# **nag monotonic deriv (e01bgc)**

## **1. Purpose**

**nag monotonic deriv (e01bgc)** evaluates a piecewise cubic Hermite interpolant and its first derivative at a set of points.

## **2. Specification**

```
#include <nag.h>
#include <nage01.h>
```

```
void nag_monotonic_deriv(Integer n, double x[], double f[], double d[],
            Integer m, double px[], double pf[], double pd[],
           NagError *fail)
```
## **3. Description**

This function evaluates a piecewise cubic Hermite interpolant, as computed by the NAG function nag monotonic interpolant (e01bec), at the points  $\mathbf{px}[i]$ , for  $i = 0, 1, \ldots, m-1$ . The first derivatives at the points are also computed. If any point lies outside the interval from **x**[0] to **x**[n−1], values of the interpolant and its derivative are extrapolated from the nearest extreme cubic, and a warning is returned.

If values of the interpolant only, and not of its derivative, are required, nag monotonic evaluate (e01bfc) should be used.

The routine is derived from routine PCHFD in Fritsch (1982).

# **4. Parameters**

**n**

- **x[n]**
- **f[n]**
- **d[n]**

Input: **n**, **x**, **f** and **d** must be unchanged from the previous call of nag monotonic interpolant (e01bec).

#### **m**

Input: m, the number of points at which the interpolant is to be evaluated. Constraint:  $m \geq 1$ .

# **px[m]**

Input: the  $m$  values of  $x$  at which the interpolant is to be evaluated.

#### **pf[m]**

Output: **pf**[i] contains the value of the interpolant evaluated at the point  $\mathbf{px}[i]$ , for  $i =$  $0, 1, \ldots, m - 1.$ 

#### **pd[m]**

Output:  $\mathbf{p}d[i]$  contains the first derivative of the interpolant evaluated at the point  $\mathbf{p}(\mathbf{x}[i])$ , for  $i = 0, 1, \ldots, m - 1.$ 

**fail**

The NAG error parameter, see the Essential Introduction to the NAG C Library.

# **5. Error Indications and Warnings**

# **NE INT ARG LT**

On entry, **n** must not be less than 2:  $\mathbf{n} = \langle value \rangle$ . On entry, **m** must not be less than 1:  $\mathbf{m} = \langle value \rangle$ .

# **NE NOT MONOTONIC**

On entry,  $\mathbf{x}[r-1] \geq \mathbf{x}[r]$  for  $r = \langle value \rangle$ :  $\mathbf{x}[r-1] = \langle value \rangle$ ,  $\mathbf{x}[r] = \langle value \rangle$ . The values of  $\mathbf{x}[r]$ , for  $r = 0, 1, \ldots, n-1$  are not in strictly increasing order.

#### **NW EXTRAPOLATE**

Warning - some points in array **px** lie outside the range  $\mathbf{x}[0] \dots \mathbf{x}[n-1]$ . Values at these points are unreliable as they have been computed by extrapolation.

#### **6. Further Comments**

The time taken by the function is approximately proportional to the number of evaluation points, m. The evaluation will be most efficient if the elements of **px** are in non-decreasing order (or, more generally, if they are grouped in increasing order of the intervals  $[\mathbf{x}[r-1], \mathbf{x}[r]]$ ). A single call of nag monotonic deriv with  $m > 1$  is more efficient than several calls with  $m = 1$ .

#### **6.1. Accuracy**

The computational errors in the arrays **pf** and **pd** should be negligible in most practical situations.

#### **6.2. References**

Fritsch F N (August 1982) PCHIP Final Specifications Lawrence Livermore National Laboratory report UCID-30194.

#### **7. See Also**

nag monotonic interpolant (e01bec) nag monotonic evaluate (e01bfc)

#### **8. Example**

This example program reads in values of **n**, **x**, **f** and **d** and calls nag monotonic deriv to compute the values of the interpolant and its derivative at equally spaced points.

#### **8.1. Program Text**

```
/* nag_monotonic_deriv(e01bgc) Example Program
 *
 * Copyright 1991 Numerical Algorithms Group.
 *
 * Mark 2, 1991.
 */
#include <nag.h>
#include <stdio.h>
#include <nag_stdlib.h>
#include <nage01.h>
#define MMAX 21
#define NMAX 50
main()
{
  Integer i, m, n, r;
  double x[NMAX], pd[MMAX], pf[MMAX], px[MMAX], f[NMAX], d[NMAX], step;
  Vprintf("e01bgc Example Program Results\n");
  Vscanf("%*[^\n]"); /* Skip heading in data file */
  Vscanf("%ld",&n);
  if (n>0 && n<=NMAX)
    {
      for (r=0; r<n; r++)
        Vscan f("\\1f\\1f\\1f\\1f", kx[r], & f[r], & d[r]),Vscanf("%ld",&m);
      if (m>0 && m<=MMAX)
        {
           /* compute m equally spaced points from x[0] to x[n-1]. */
           step = (x[n-1]-x[0]) / (double)(m-1);for (i=0; i\le m; i++)px[i] = MIN(x[0]+i*step, x[n-1]);e01bgc(n, x, f, d, m, px, pf, pd, NAGERR_DEFAULT);<br>Vprintf(" [nterpolated"]
                                                  Interpolated");
```

```
Vprintf(" Interpolated\n");<br>Vprintf(" Abscissa
         Vprintf(" Abscissa Value");<br>Vprintf(" Derivative\n");
                                 Derivative\n\langle n");
         for (i=0; i <m; i ++)<br>Vprintf ("%15.4f
                                      %15.4f %15.3e\n",px[i],pf[i],pd[i]);
         exit(EXIT_SUCCESS);
       }
     else
       {
         Vfprintf(stderr, "m is out of range: m = \lambda \cdot \text{Id} \cdot m", m);
          exit(EXIT_FAILURE);
       }
  }
else
  {
     Vfprintf(stderr, "n is out of range: n = %ld\n",n);
     exit(EXIT_FAILURE);
  }
```
#### **8.2. Program Data**

}

```
e01bgc Example Program Data
  9
 7.990 0.00000E+0 0.00000E+0
 8.090 0.27643E-4 5.52510E-4
  8.190 0.43749E-1 0.33587E+0
  8.700 0.16918E+0 0.34944E+0
 9.200 0.46943E+0 0.59696E+0
 10.00 0.94374E+0 6.03260E-2
 12.00 0.99864E+0 8.98335E-4
 15.00 0.99992E+0 2.93954E-5
 20.00 0.99999E+0 0.00000E+0
  11
```
#### **8.3. Program Results**

e01bgc Example Program Results

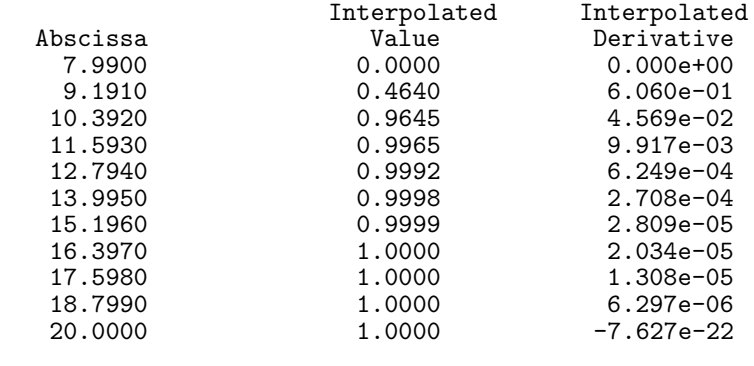